$\mathbb{I}$ 

# **TRAINING OFFERING**

**Du kan nå os her**

.

Email: training.ecs.dk@arrow.com Phone: +45 7025 4500

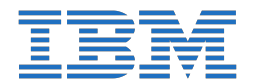

#### **CODE: LENGTH: PRICE:**

TN220G 8 Hours (1 day) kr 5,820.00

## **Description**

This course introduces Information Technology teams to IBM Instana Observability, the first and only fully automated Application Performance Management (APM) solution designed to monitor microservice and cloud-native applications, no matter where applications reside — public, private, hybrid clouds, or on premises.

#### �

Through hands-on labs, you become familiar with IBM Instana Observability enterprise application performance monitoring including its distributed tracing monitoring capabilities You learn how to use IBM Instana Observability to monitor your infrastructure. You learn how to use tools such as the Context Guide and Unbounded Analytics. You learn how build an effective events and alerts infrastructure.

#### �

The lab environment for this course uses a SaaS-based Instana sandbox monitoring an IBM-cloud-hosted microservice application.�

#### �

This course is for groups of 4-12 people only. Groups interested in attending this course should send an email to: ellearn@us.ibm.com

### **Objectives**

- Describe IBM Instana Observability core capabilities.
- Navigate the User Interface effectively.
- Understand how IBM Instana Observability agent and backend architecture.
- Use Application Perspectives to tailor the view of your services and endpoints.
- Use Unbounded Analytics to analyze traces and calls.
- Use Dynamic Graphs and queries to gather information about your environment.
- Use events to troubleshoot your application and infrastructure
- Use alerts and Smart Alerts to build an efficient notification infrastructure. $\bigcirc$

#### **Audience**

This course is intended for system and application administrators and application developers.

#### **Programme**

- Unit 1: Introducing IBM Instana ObservabilityUnit 2: Navigating the user interfaceLab 1: Navigating the user interface
- Unit 3: Exploring the agent and the backendLab 2: Troubleshooting the agentUnit 4: Monitoring application performance
- Lab 3: Monitoring applicationsUnit 5: Understanding your application using unbounded analytics
- Lab 4: Understanding your application using unbounded analytics labUnit 6: Using dynamic focus queries and dynamic graph
- Lab 5: Using dynamic focus queries and dynamic graph
- Unit 7: Troubleshooting your application using events, alerts, and smart alerts
- Lab 6: Troubleshooting your application using events, alerts, and smart alerts

# **Session Dates**

På anmodning. Kontakt os venligst

# **Yderligere Information**

Denne træning er også tilgængelig som træning på stedet. Kontakt os for at finde ud af mere.